## **Render Wrangler's Guide**

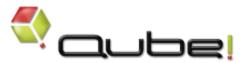

## **Qube! Advanced User's Guide**

This guide is aimed at advanced users and render wranglers - people who manage other people's jobs and who monitor the farm to make sure it is performing well.

Job Reference

Command Line Reference Explains the details of what a job is in Qube!

Users can also submit and manage jobs via the command line.

For users submitting and managing their own jobs, see the User's Guide documentation..

The Administrator's Guide discusses installing and tuning Qube! for specific deployments.

TDs and other technical users can create their own jobtypes and also script customizations of Qube!. These actions are explained in the Develop er's Guide.